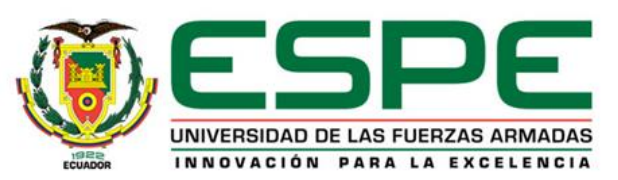

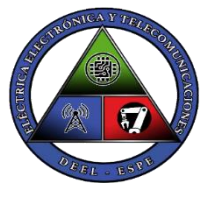

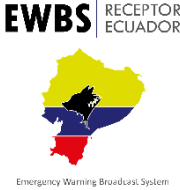

## **DEPARTAMENTO DE ELÉCTRICA, ELECTRÓNICA Y TELECOMUNICACIONES**

## **Carrera de Ingeniería en Electrónica y Telecomunicaciones**

**Implementación de un receptor EWBS y aplicaciones interactivas Full-seg utilizando una plataforma de Radio Definida por Software según el estándar ISDB-Tb.**

**Autor: Bryan Javier Chanataxi Nacimba**

**Director: Ing. Gonzalo Fernando Olmedo Cifuentes, PhD. 2022**

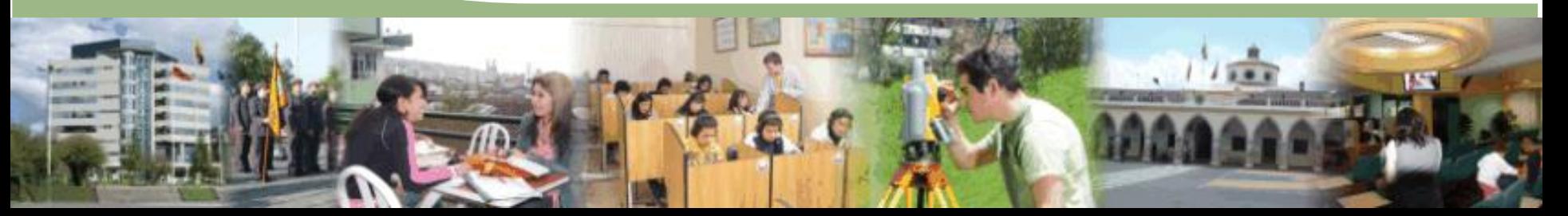

# **AGENDA**

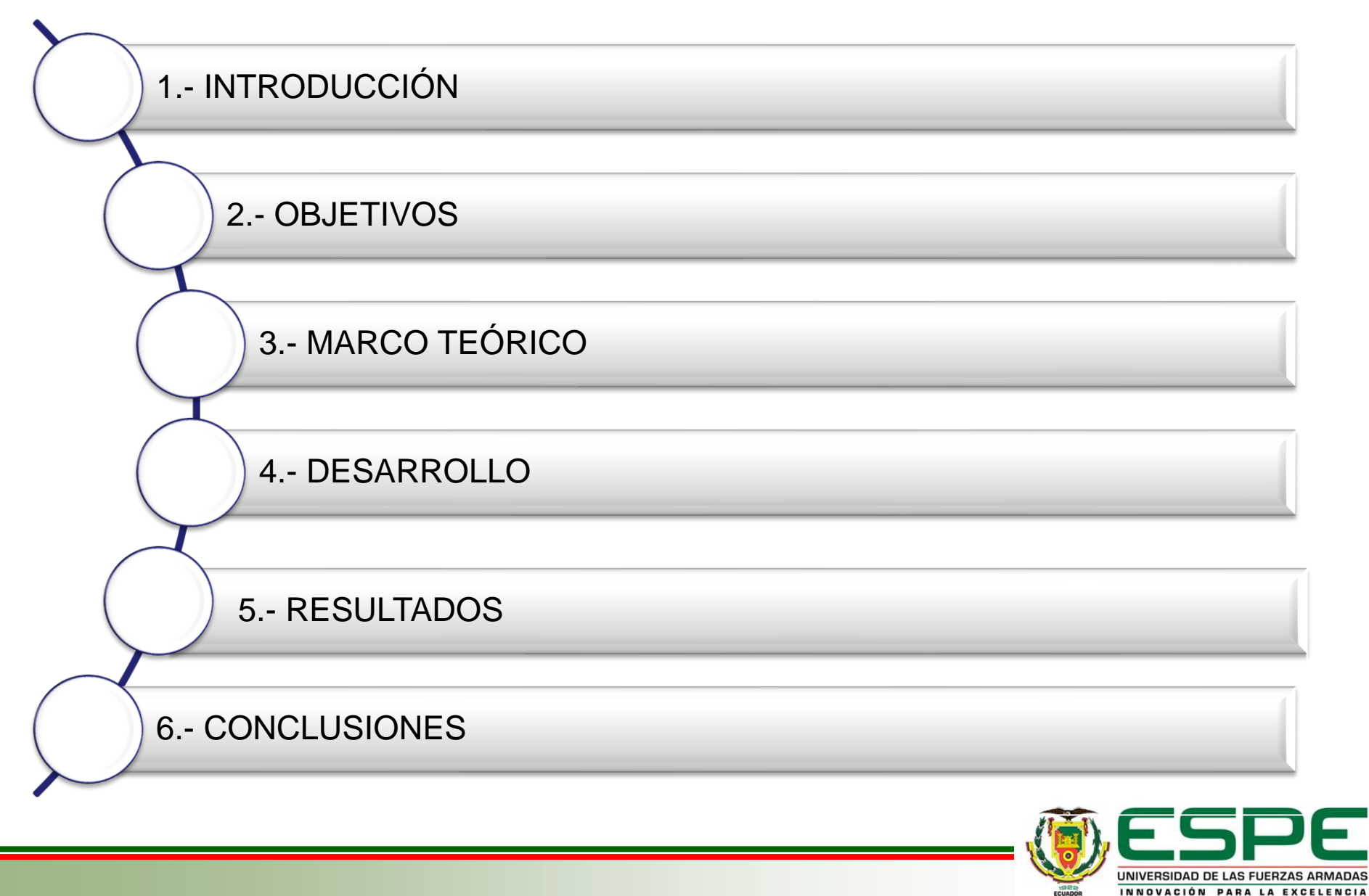

# **Introducción**

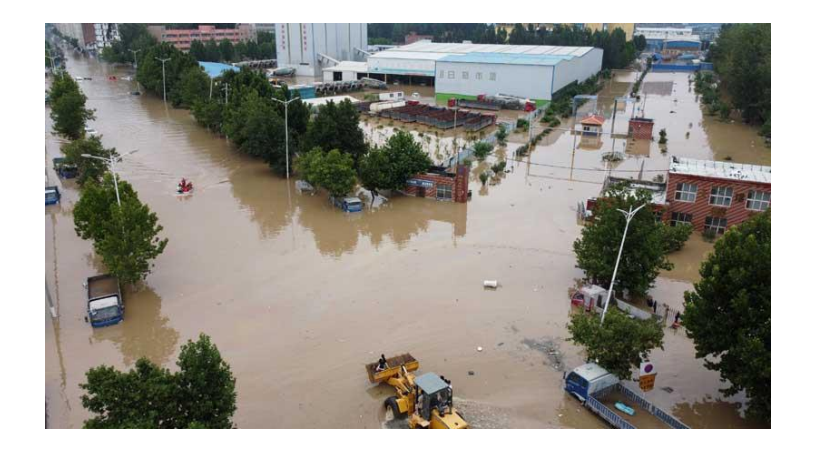

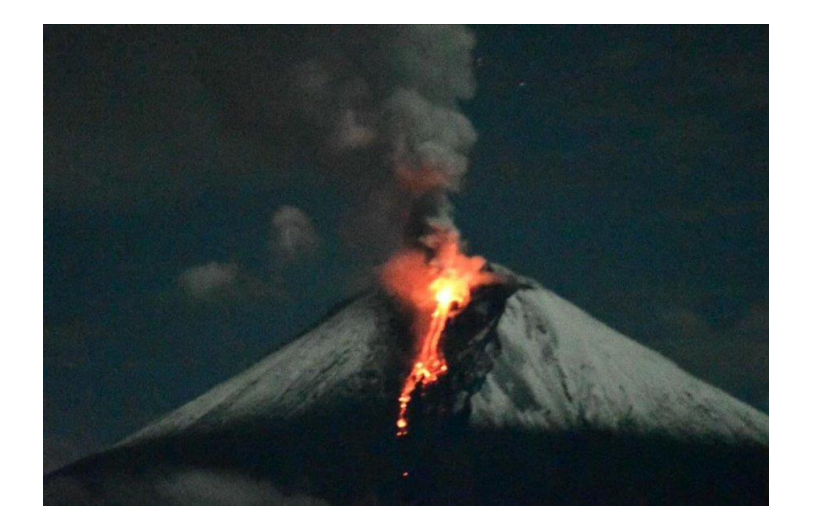

En la Costa existen constantes inundaciones provocadas por fenómenos meteorológicos

En la Sierra constante actividad volcánica, terremotos, etc.

En el año 2015, se activo el volcán Cotopaxi, alertando a la ciudadanía de los sectores cercanos. En el Año 2016 ocurrió el terremoto de magnitud 7,8, en la ciudad de Pedernales

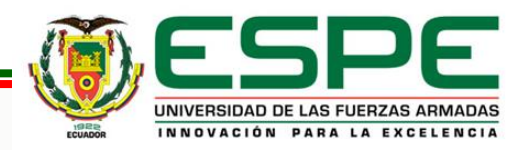

# Antecedentes **Introducción**

La implementación del estándar ISDB-Tb en el año 2010 para la transmisión de TDT en el Ecuador.

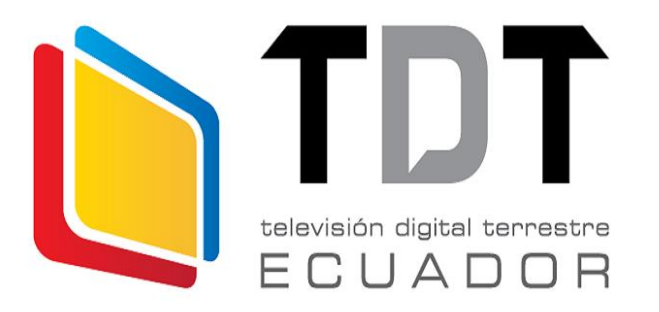

Pruebas de un sistema de radiodifusión de Emergencia en Perú con apoyo de la empresa japonesa JICA a través del canal estatal de Perú.

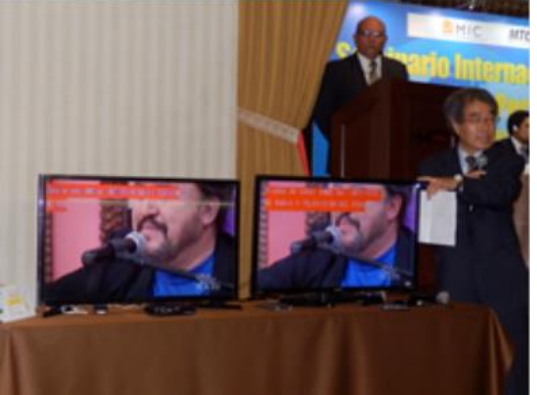

Los países que han adoptado el estándar ISDB-T confirman un foro que se encarga de regular aplicaciones para TDT, como lo es el Sistema de Alerta EWBS.

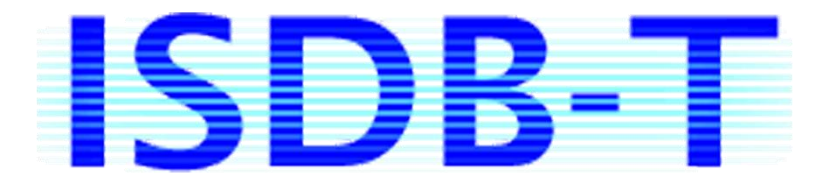

Aplicaciones interactivas en TDT para brindar funcionalidades al usuario, en el caso del estándar ISDB-Tb se las reproduce a través de GINGA

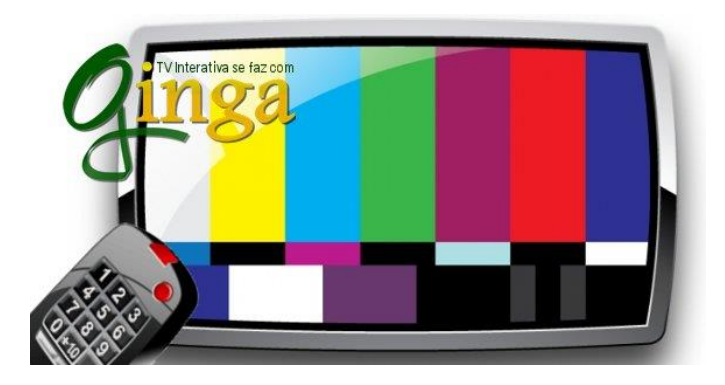

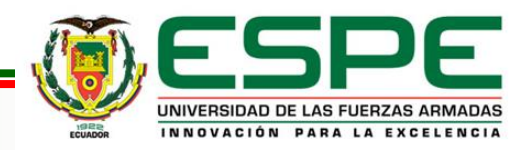

## Trabajos Relacionados **Introducción**

Implementación de un receptor EWBS One-Seg, con el uso de un SDR con GNU Radio, tesis desarrollada por Raham Castillo.

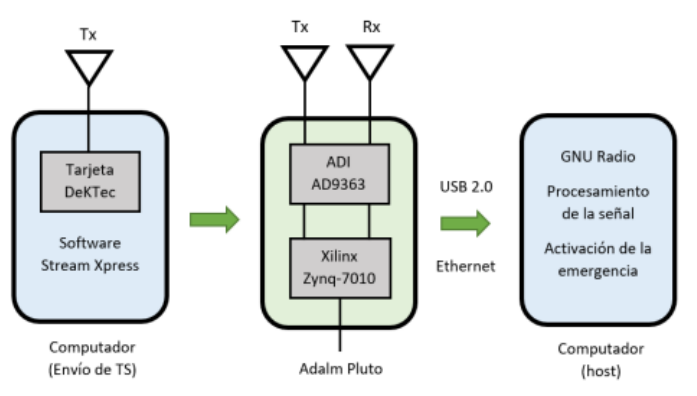

Desarrollo del prototipo de transmisor EWBS con aplicaciones interactivas para minimizar las afectaciones ante desastres naturales.

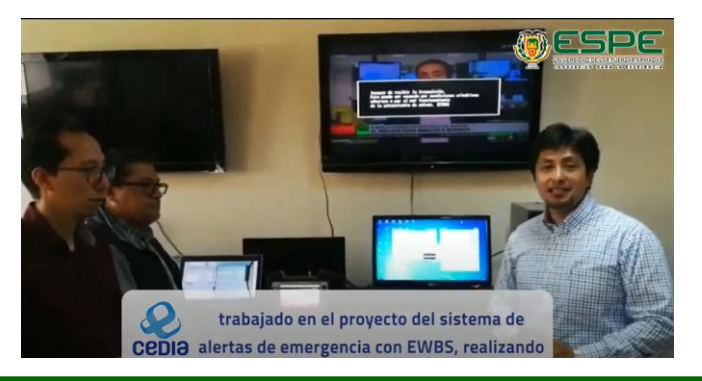

Implementación de un receptor EWBS complementado con una central telefónica en Asterisk.

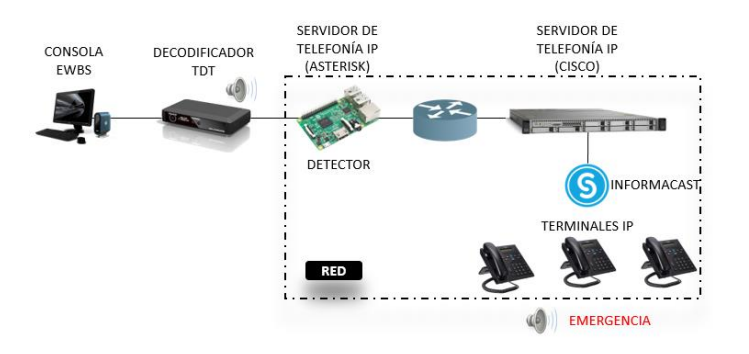

Análisis e implementación de un extractor y constructor de carrusel de datos que permita extraer los archivos que componen las aplicaciones interactivas

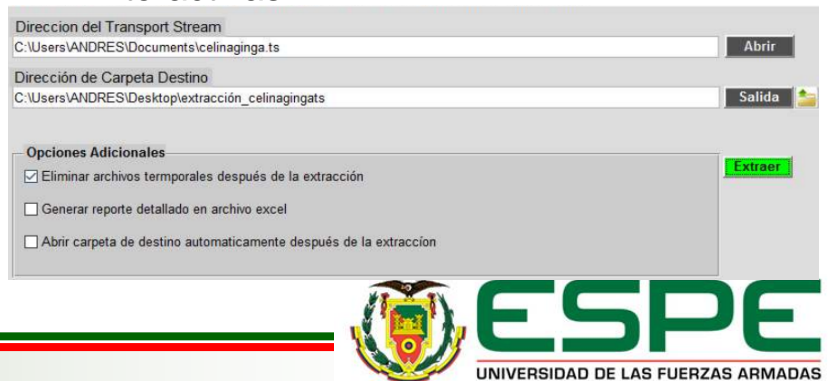

INNOVACIÓN PARA LA EXCELENCIA

## Justificación e Importancia **Introducción**

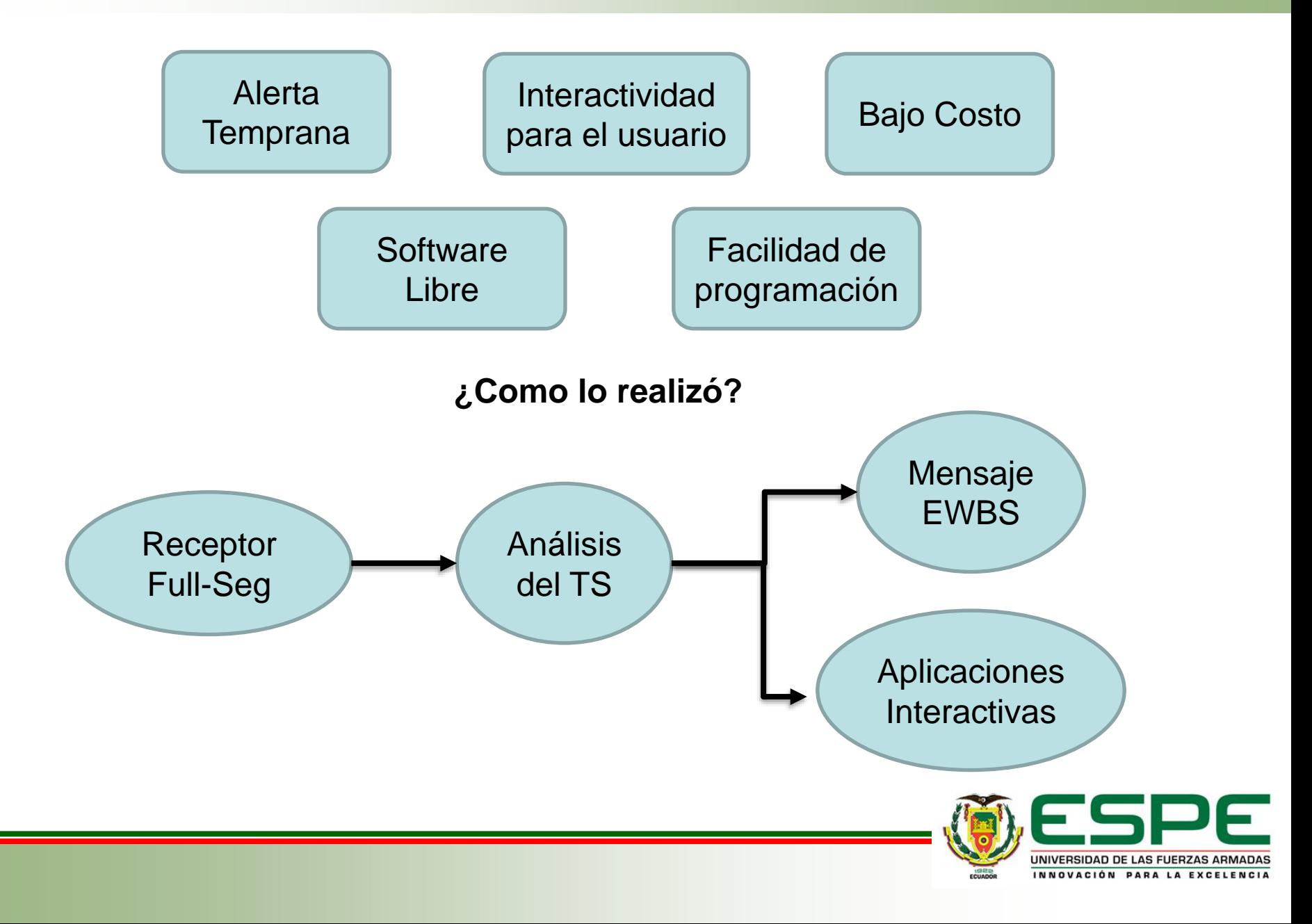

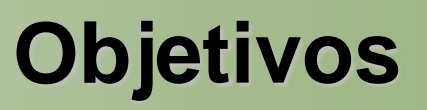

## **Objetivo General**

Implementar un receptor EWBS y aplicaciones interactivas Full-seg utilizando una plataforma de radio definida por software según el estándar ISDB-Tb.

## **Objetivos Específicos**

Realizar el estudio del estado de arte acerca de receptores para TDT bajo el estándar ISDB-Tb, así como de las especificaciones técnicas de los SDR de bajo costo, además de las características del software GNU Radio.

Implementar un receptor Full-seg según el estándar ISDB-Tb en una plataforma SDR.

Diseñar un algoritmo para la extracción de la señal EWBS y de aplicaciones interactivas en Ginga.

Realizar pruebas de funcionamiento del sistema implementado para la detección de señales EWBS enviados a través de televisión digital terrestre.

Evaluar mediante técnicas objetivas el desempeño del sistema, en función de la calidad de audio y video, así como de la extracción del mensaje el Sistema de Alerta Temprana e interactividad

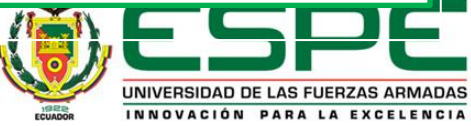

## Televisión Digital Terrestre (TDT) **Marco Teórico**

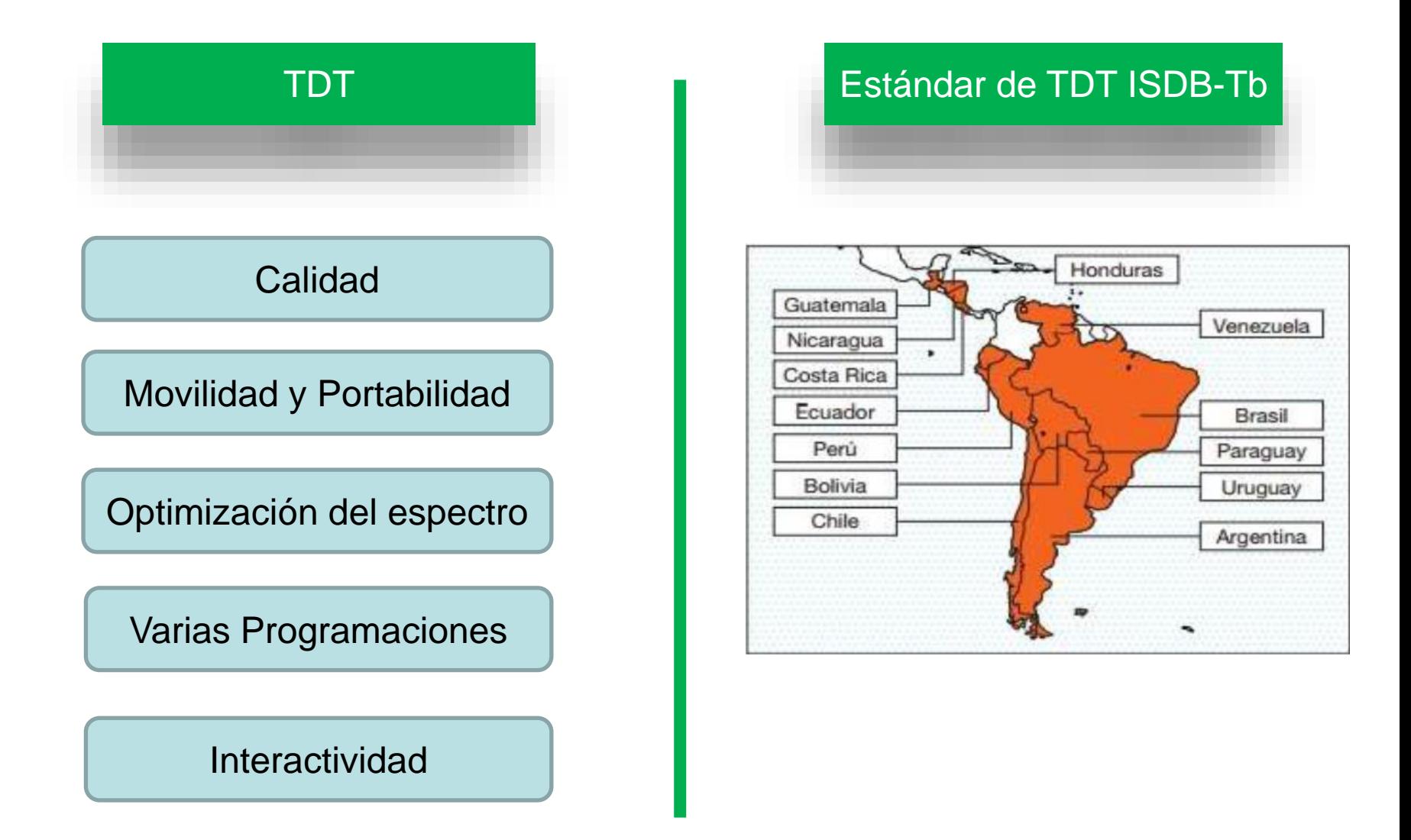

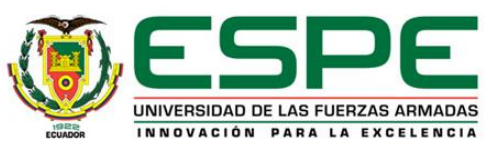

Implementado para Receptores de TDT y Radio

Sistema de Alerta Temprana

Contienen códigos de tiempo, área y códigos fijos especiales

### **TRANSMISIÓN**

### Señal de EWBS

- Bandera de activación - Descriptor de información de emergencia

### Información de emergencia

- Por Superimpose (obligatorio)
- Por programa (recomendado)

### **RECEPCIÓN**

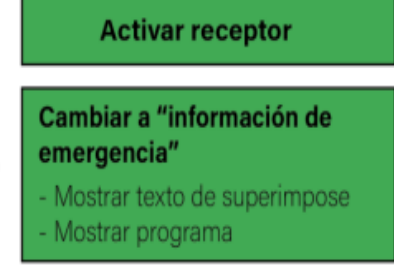

Controlado por "códigos de área" y "códigos de país"

Es posible extraer el mensaje con al análisis del TS

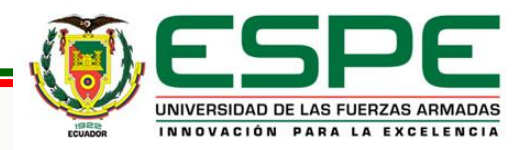

# **Marco Teórico** Aplicaciones Interactivas

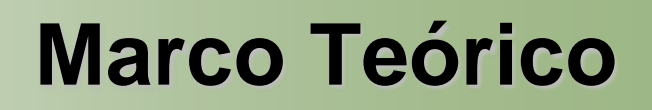

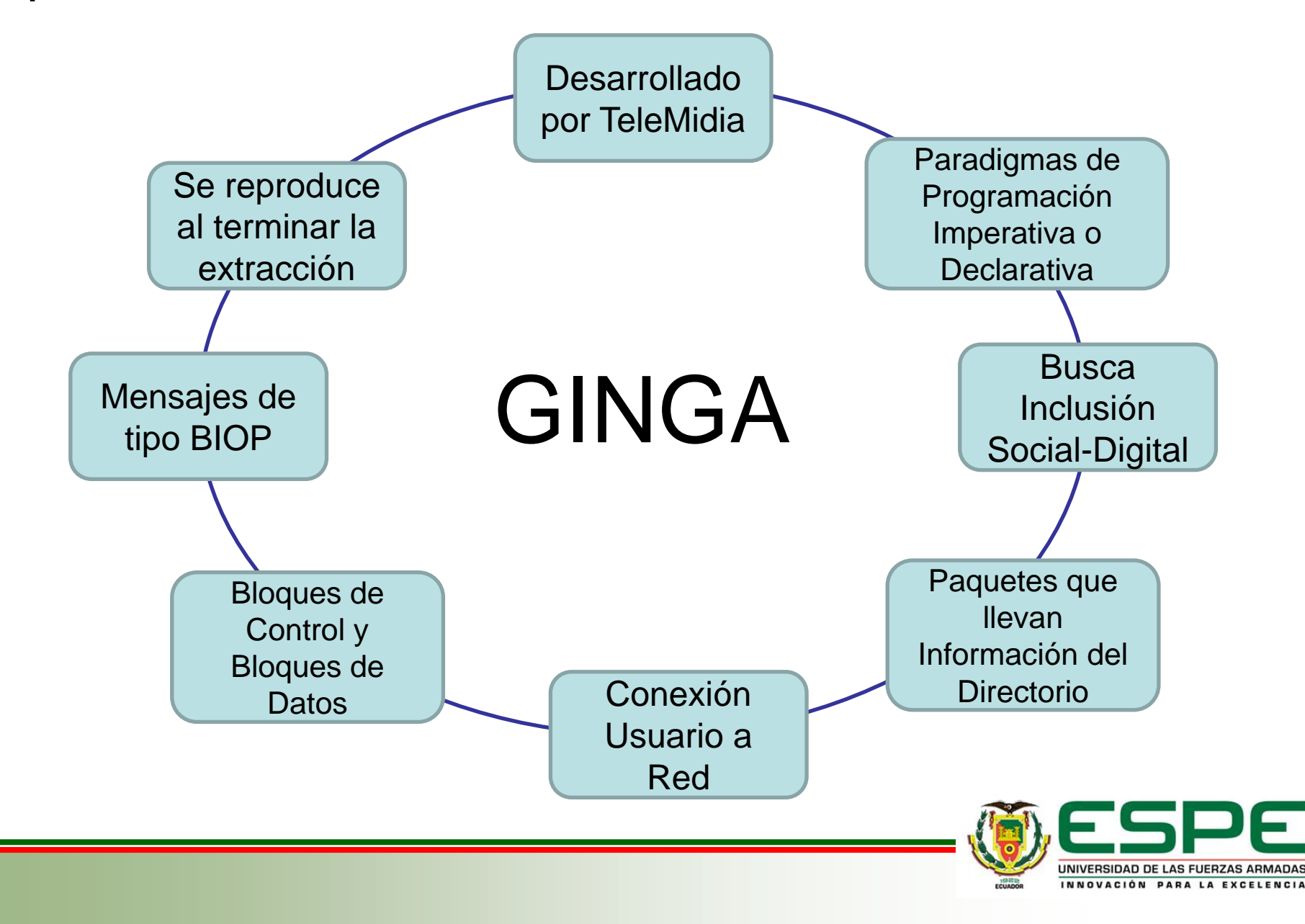

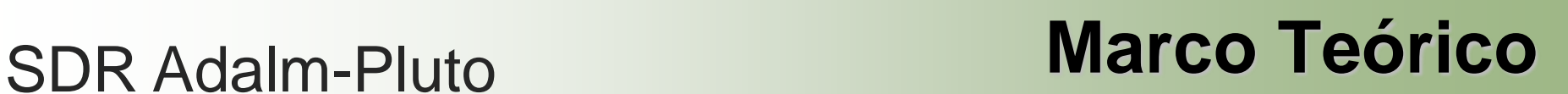

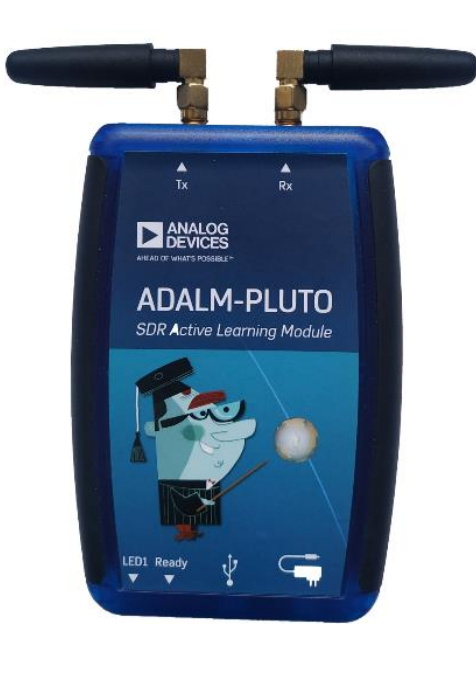

Arquitectura Flexible que permite el procesamiento de señales por software

Bloques compuestos por FPGAs

Bajo Costo Limita la **Frecuencia** de Muestreo Posee Antenas **GSM** Antenas con poca ganancia

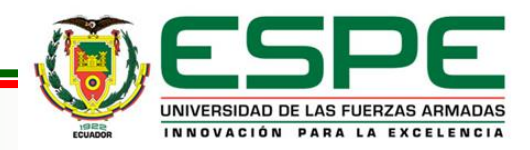

iavie@ia **GNU Radi** Enter na Block/co Language Please s Enter va Add Pyth Adding Editing gaviegge

T.

# GNU Radio **Marco Teórico**

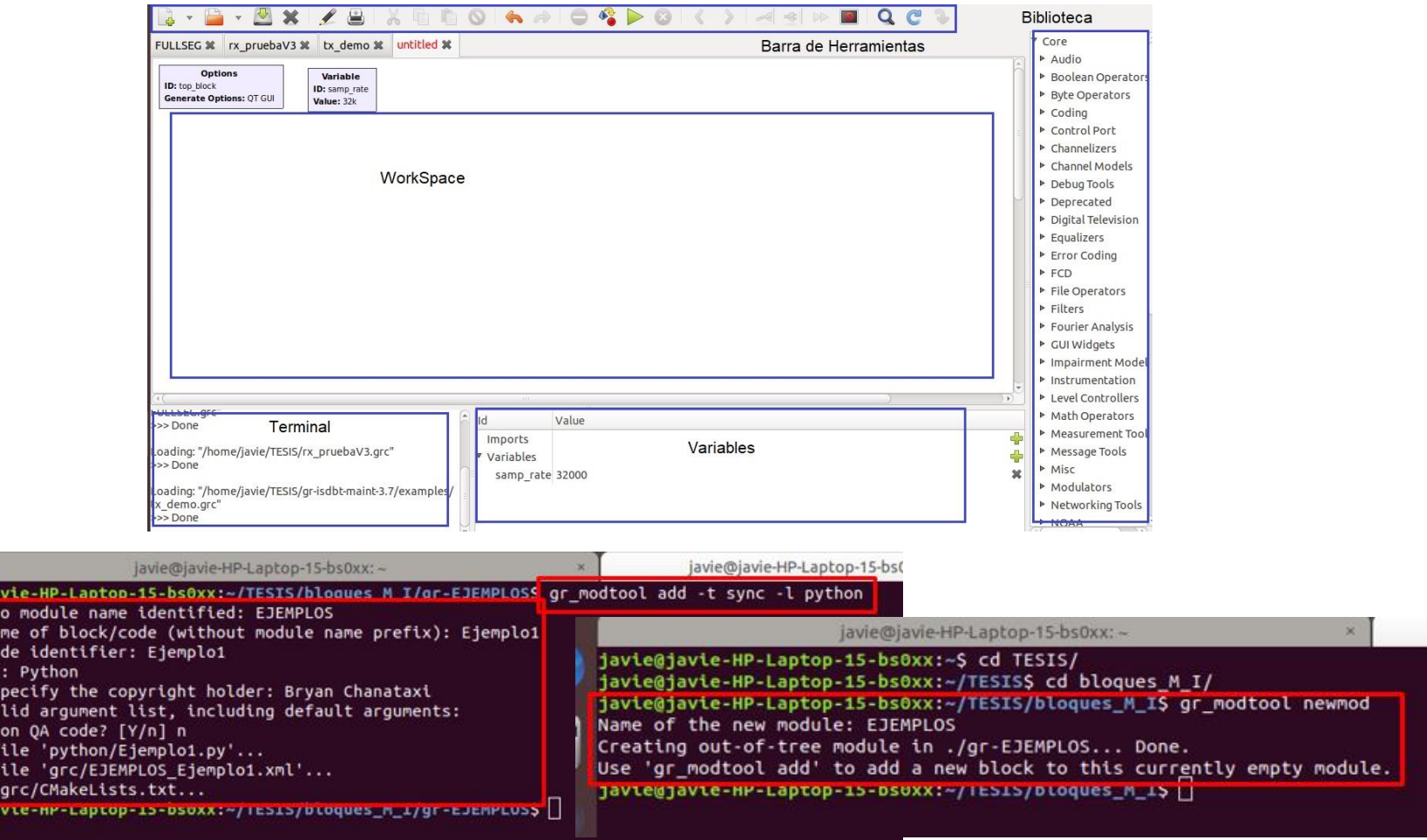

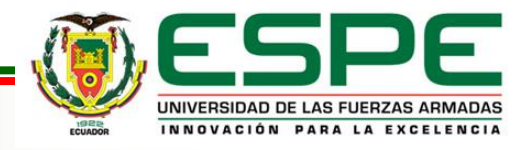

# Materiales **DESARROLLO**

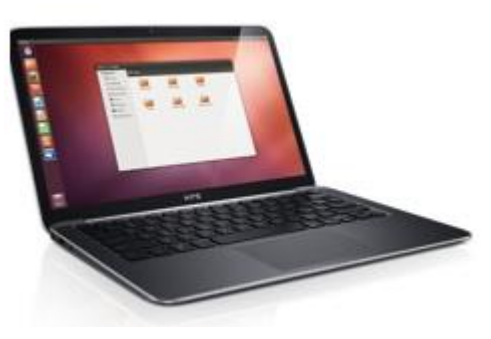

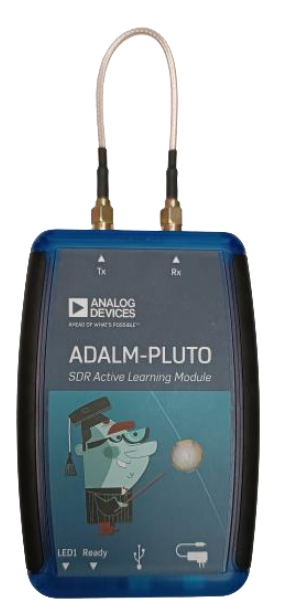

## **ORDENADOR**

- Procesador: Core i7
- RAM: 8 GB
- Sistema Operativo: 64 bits
- Ubuntu 18.04
- Software: GNU Radio y ffmpeg

## **SDR**

- Frecuencias UHF (300 MHz a 3000 GHz).
- Chip ADI AD9363,
- FPGA Xilinx Zynq-7010

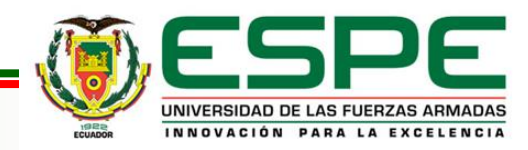

# Receptor Full-Seg **DESARROLLO**

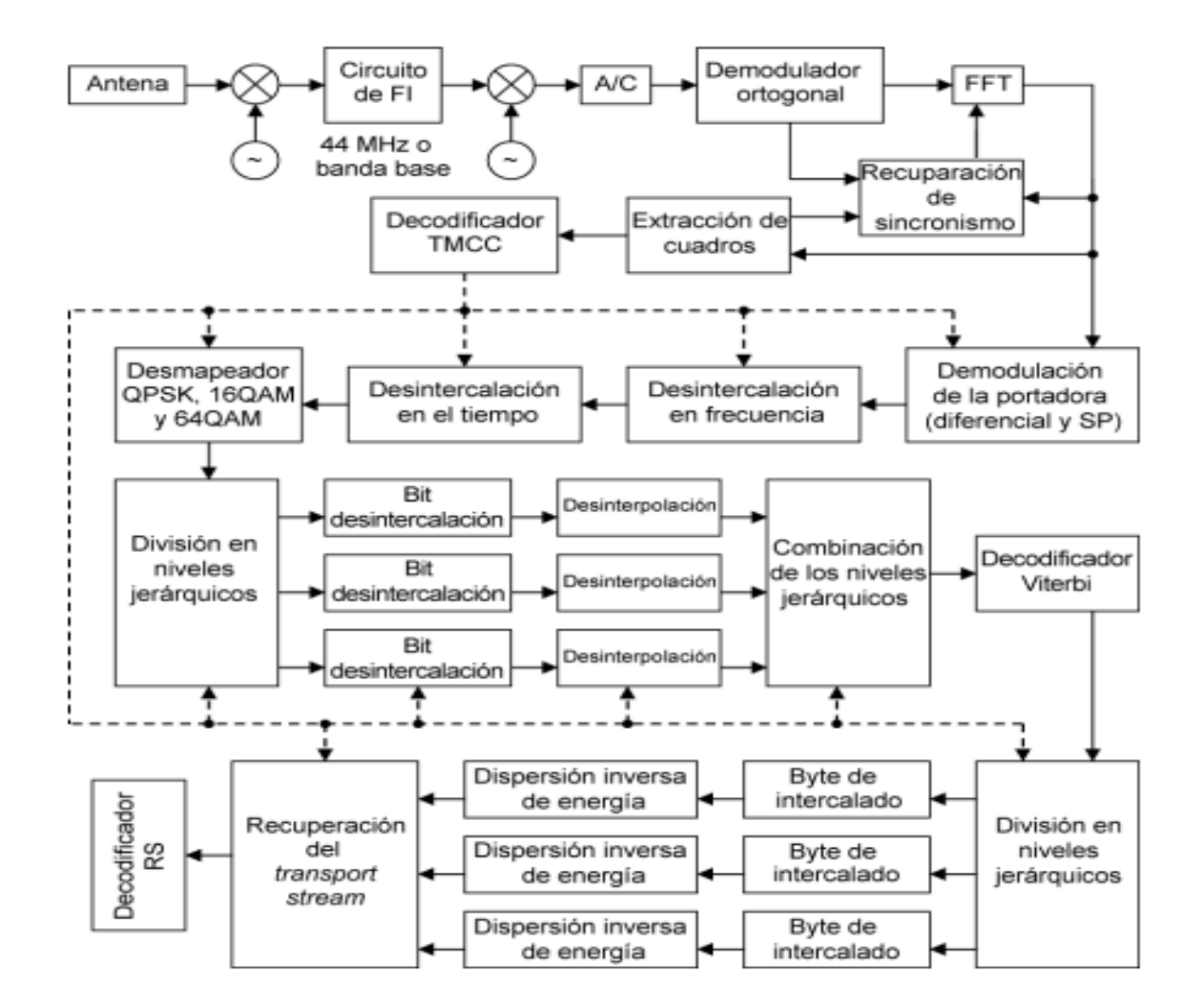

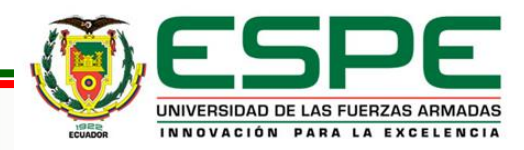

# Receptor Full-Seg **DESARROLLO**

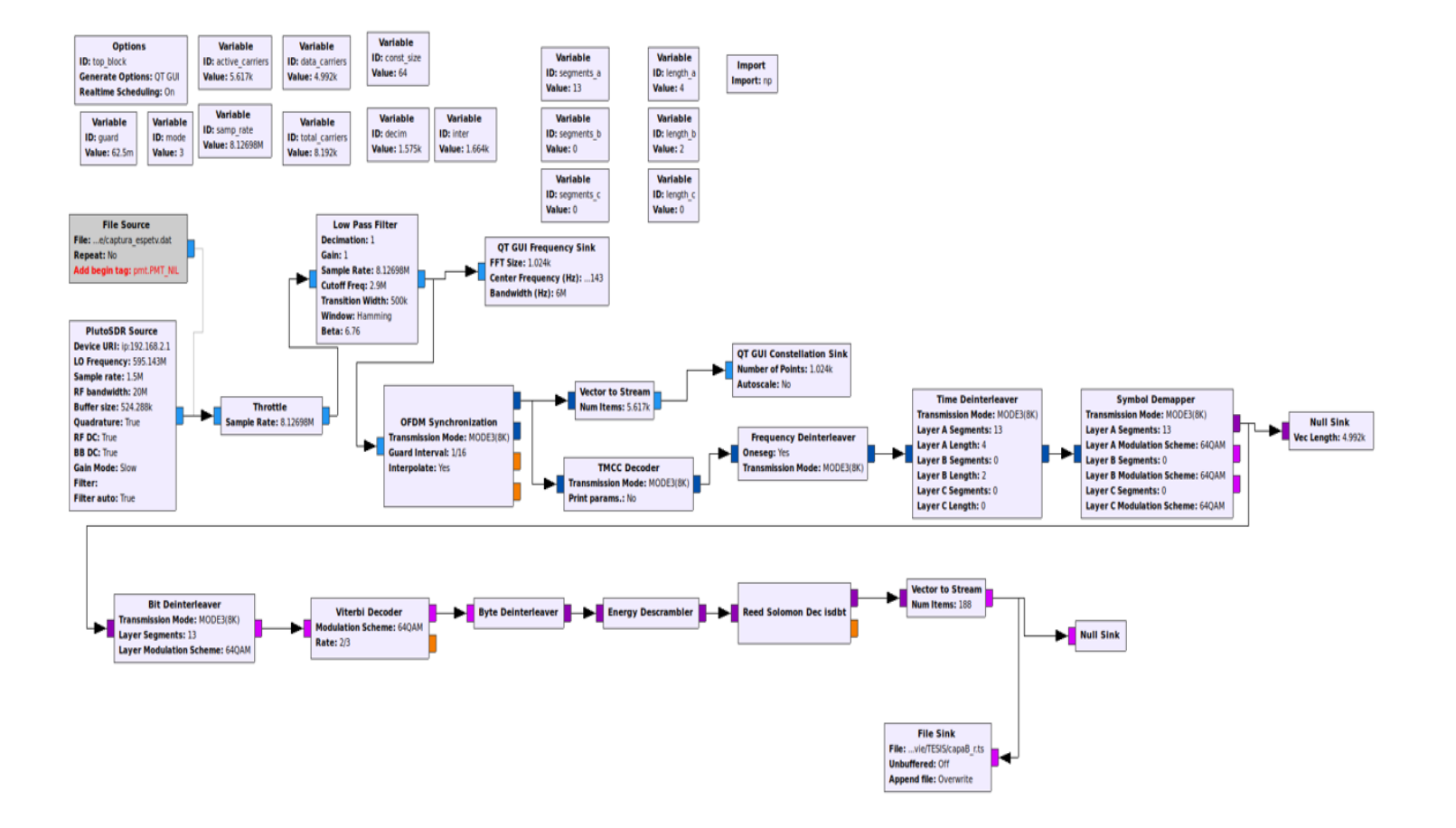

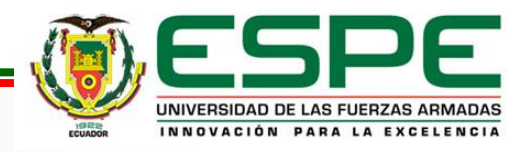

# Bloques para el análisis del TS **DESARROLLO**

### **Emergency Message File Sink** File: ...javie/TESIS/capaB.ts **Read EWBS Tabla PMT Unbuffered: Off Append file: Overwrite QT GUI Time Sink** Number of Points: 1.024k flag\_ewbs Sample Rate: 8.12698M **Autoscale: No**

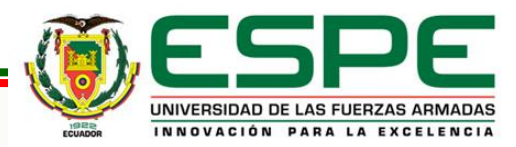

### **BLOQUE READ EWBS**

- Busca el descriptor EWBS
- Extrae la información EWBS
- Códigos de área
- PES EWBS

## **BLOQUE FLAG EWBS**

- Activa Alarma
- Analiza la flag de activación

## **BLOQUE EMERGENCY MESSAGE**

- Extrae información del lenguaje
- Extrae y general un archivo con el mensaje de emergencia

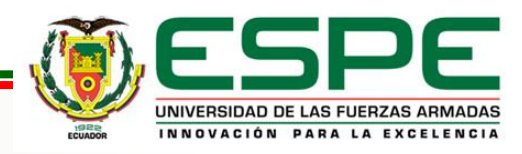

# Aplicaciones interactivas **DESARROLLO**

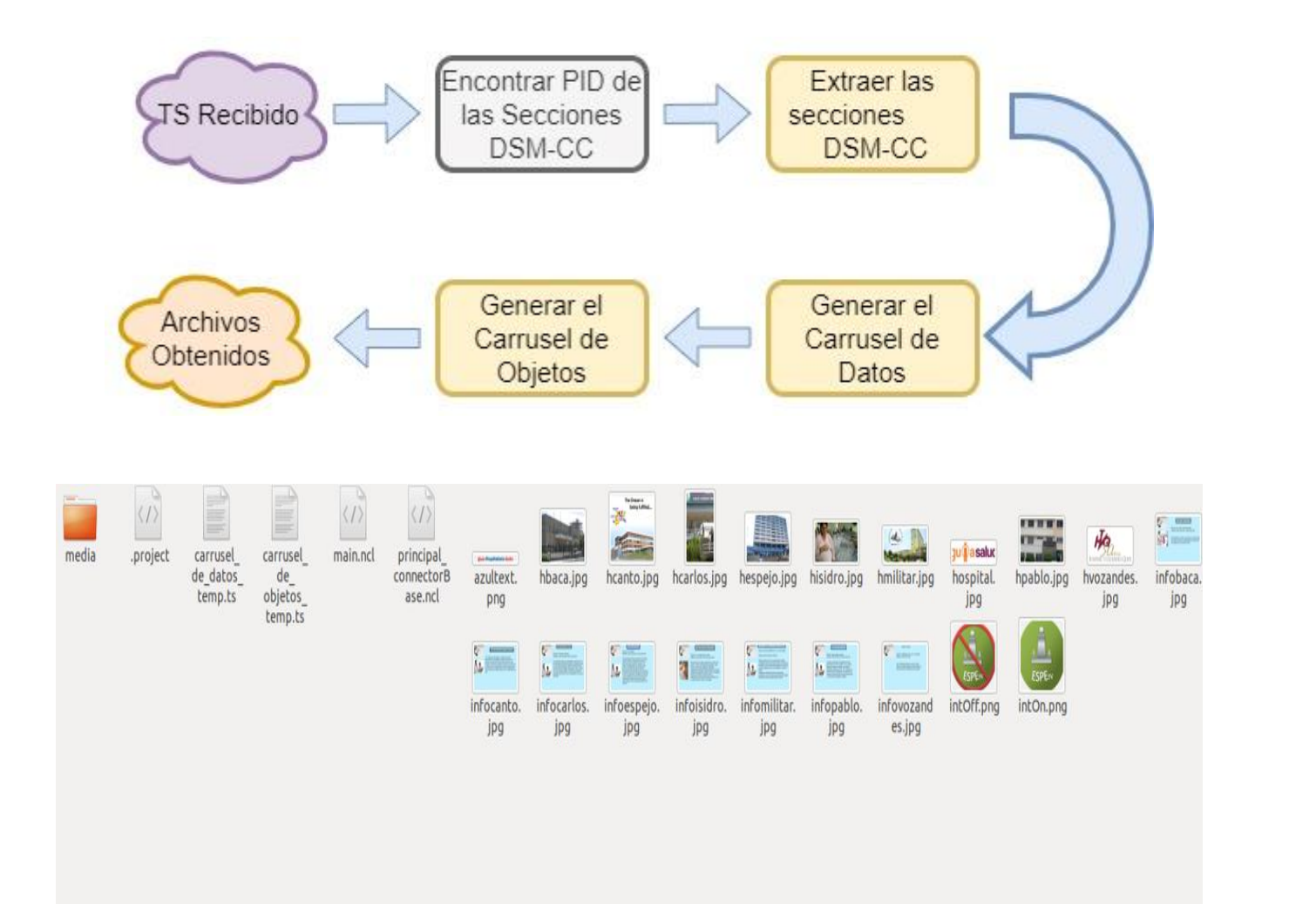

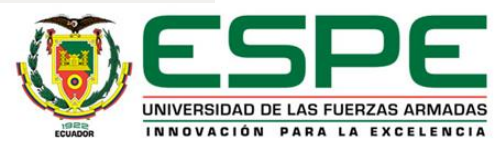

# Escenarios **PRUEBAS Y RESULTADOS**

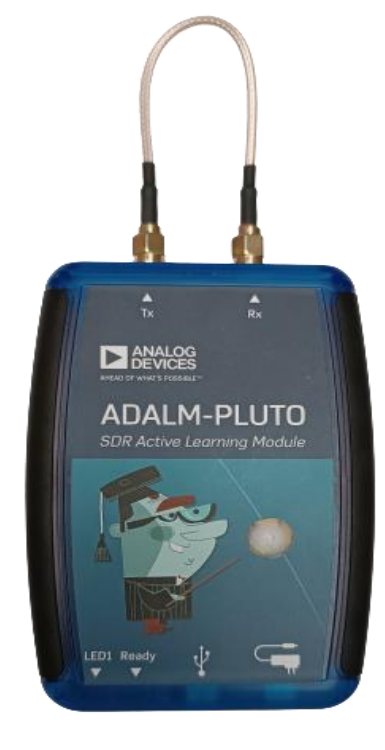

# A Rx. **EX** ANALOG **ADALM-PLUTO SDR Active Learning Module** LED1 Ready

### ESCENARIO 1 ESCENARIO 2

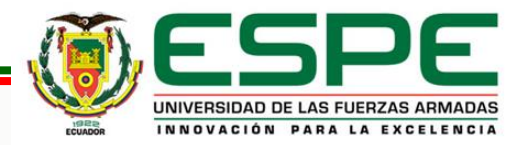

# Receptor Full-Seg **PRUEBAS Y RESULTADOS**

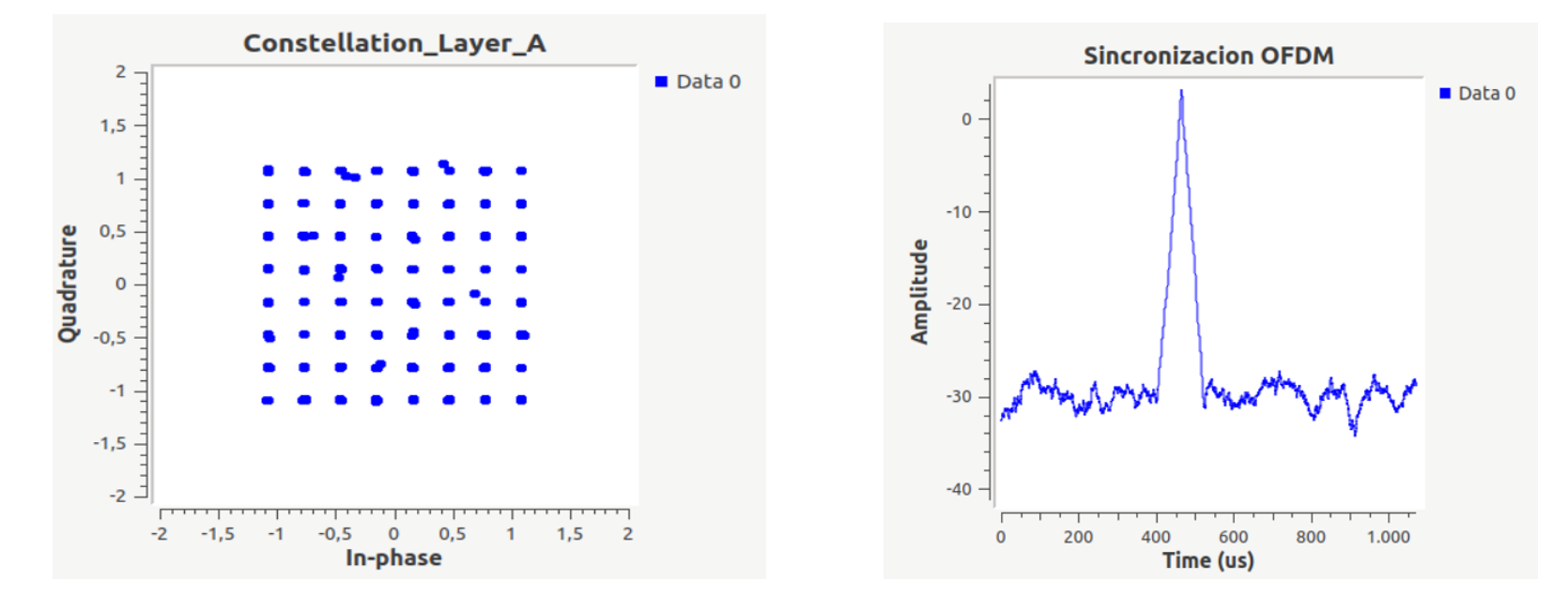

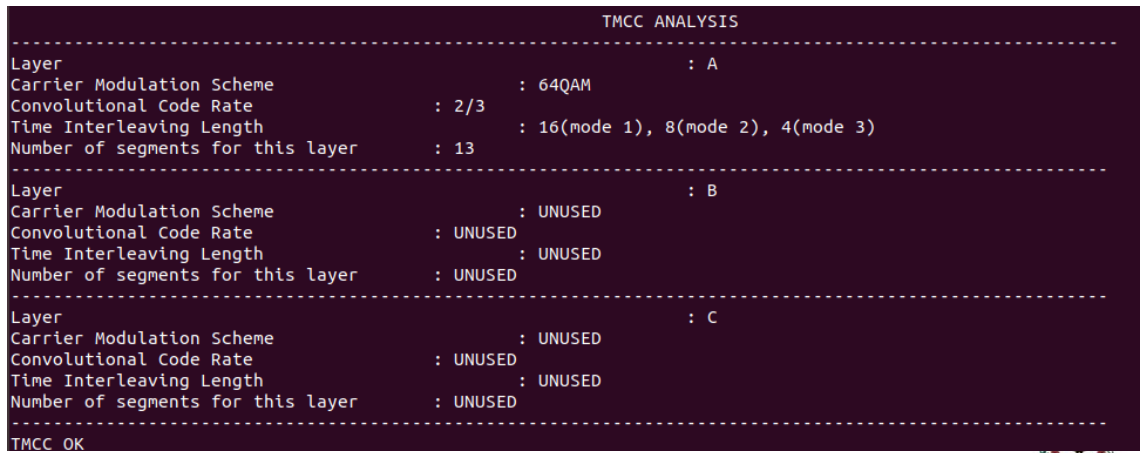

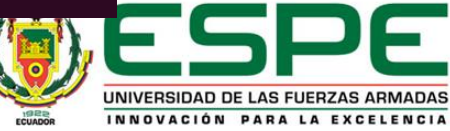

# Sistema EWBS **PRUEBAS Y RESULTADOS**

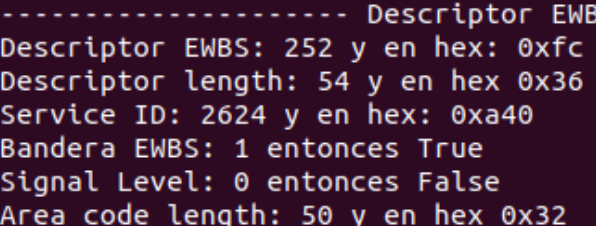

## **Análisis de la PMT**

S UNA PMT !!! ID: 8136 v en hex: 0x1fc8 ection length: 33 y en hex: 0x21 ection syntax error: 1 entonces True RC-32: [113 30 140 171] rogram number: 2648 y en hex: 0xa58 ersion Number: 5 y en hex: 0x5 urrent next indicator: 1 entonces True CR PID: 528 y en hex: 0x210 rogram information length: 0 y en hex: 0x0 ......... Information 1 ...................... Stream Type identifier: 27 en hex: 0x1b : Video conforme ITU Recommendation H.264 e ISO/IEC 14496-10 Elementary Stream PID: 529 en hex 0x211 ES information length: 3 en hex: 0x3 ...... Information 2 ....................... Stream Type identifier: 17 en hex: 0x11 : Audio conforme ISO/IEC 14496-3 Elementary Stream PID: 530 en hex 0x212 ES information length: 7 en hex: 0x7 Stream type identifier: [27, 17] Elementary Stream PID: [529, 530] ES information length: [3, 7]

Stream Type identifier: 27 en hex: 0x1b : Video conforme ITU Recommendation H.264 e ISO/IEC 14496-10 Elementary Stream PID: 273 en hex 0x111 ES information length: 6 en hex: 0x6

27 ..................... Information 2 .....................

Stream Type identifier: 6 en hex: 0x6 : Paquetes PES Elementary Stream PID: 278 en hex 0x116 ES information length: 8 en hex: 0x8

\* ------ Descriptor de Superimposicion EWBS------ \* \* Descriptor identification: 82 en hex 0x52 \* Descriptor length: 1 en hex 0x1 \* Component SUPERIMPOSE 56 en hex 0x38 \* Descriptor component data: 253 en hex 0xfd \* Descriptor length data component: 3 en hex 0x3 \* Data coding method id: 8 en hex 0x8 Additional identifier info: 60 en hex 0x3c ..................... Information 3 ................

Stream Type identifier: 17 en hex: 0x11 : Audio conforme ISO/IEC 14496-3 Elementary Stream PID: 274 en hex 0x112 ES information length: 7 en hex: 0x7  $17$ 

## **Descriptor EWBS**

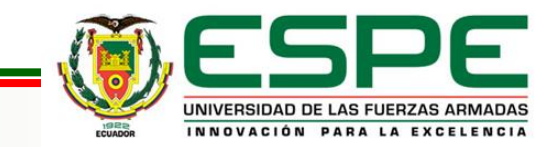

# Sistema EWBS **PRUEBAS Y RESULTADOS**

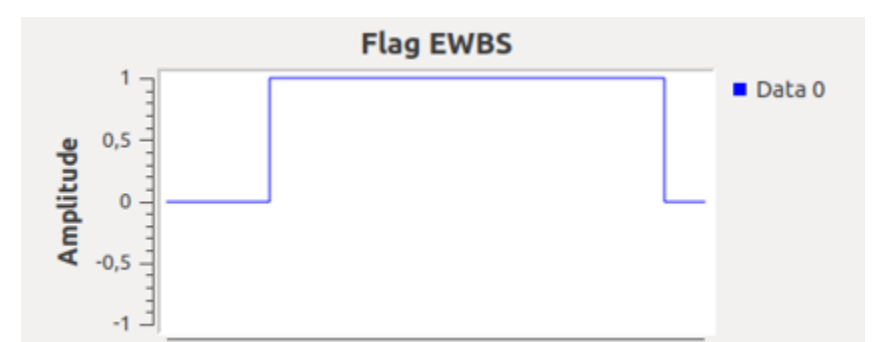

### **MENSAJE EWBS**

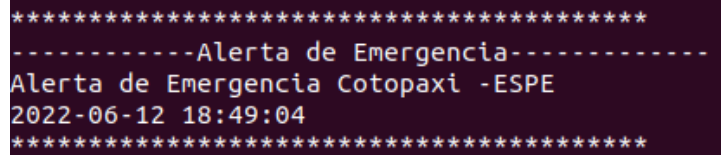

**FLAG EWBS**

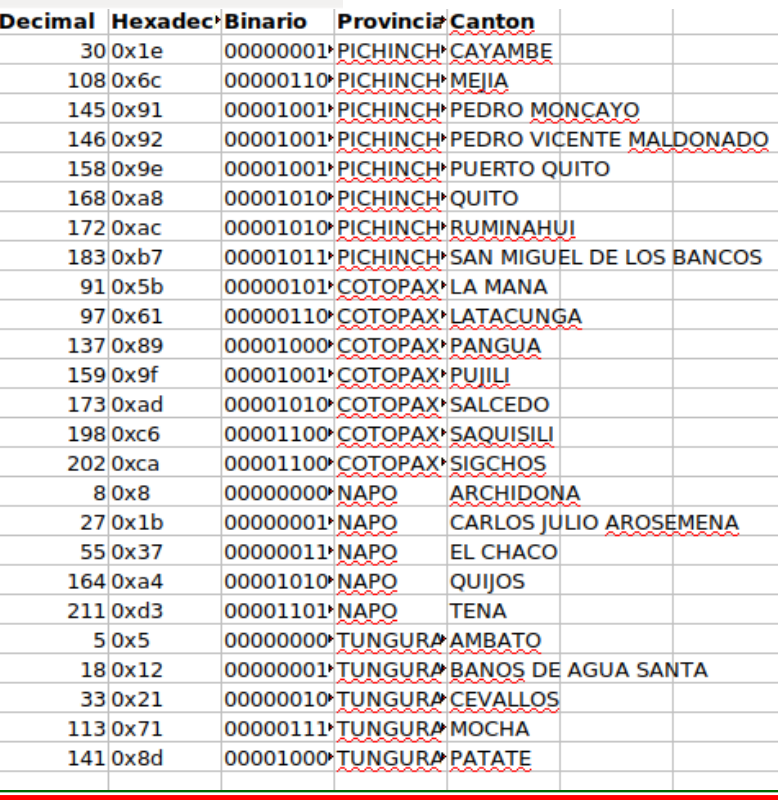

**CÓDIGOS DE ÁREA**

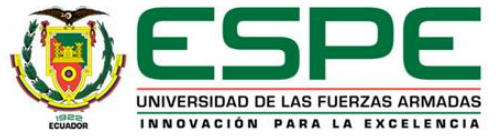

# Sistema EWBS **PRUEBAS Y RESULTADOS**

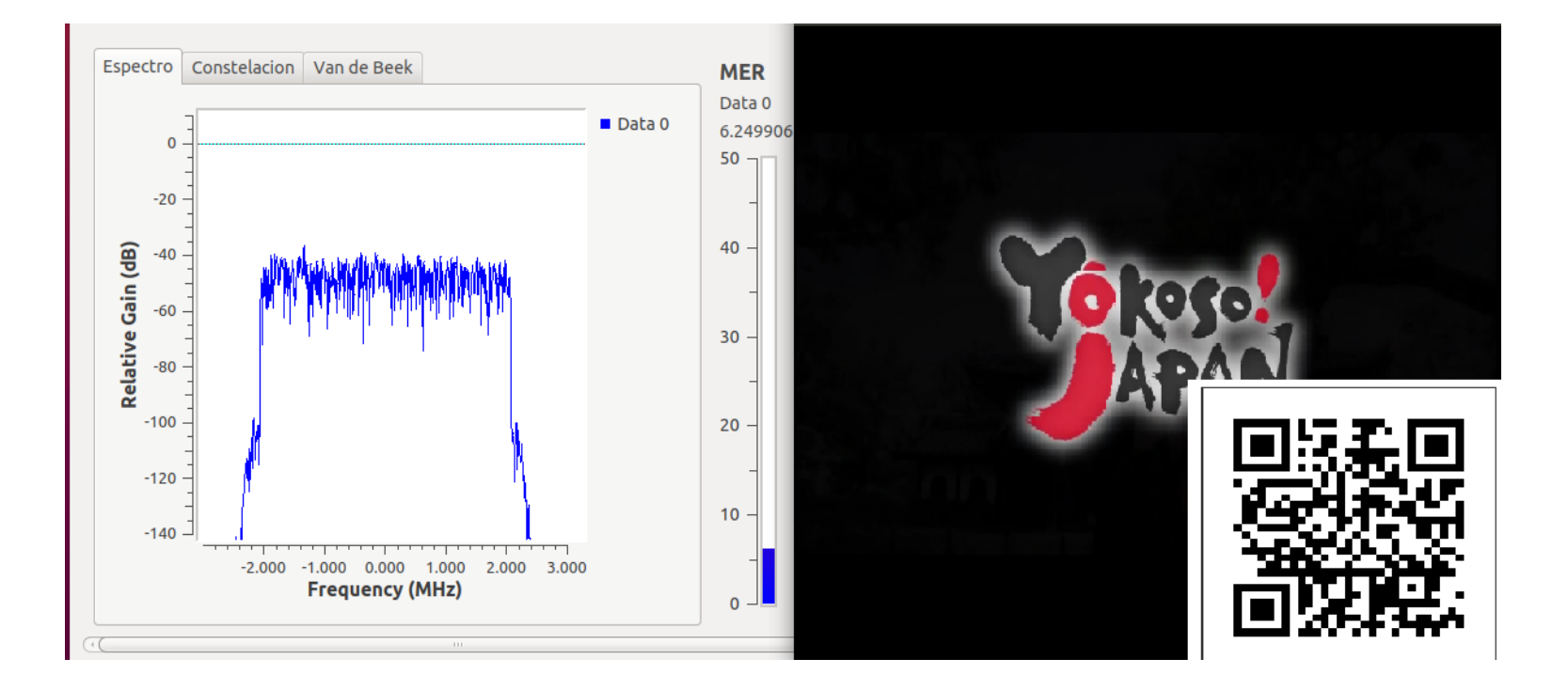

## **EJEMPLO DE REPRODUCCIÓN**

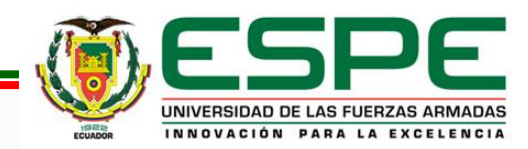

## Aplicaciones Interactivas **PRUEBAS Y RESULTADOS**

### **PMT con Aplicaciones Interactivas**

**Archivos** 

**extraídos**

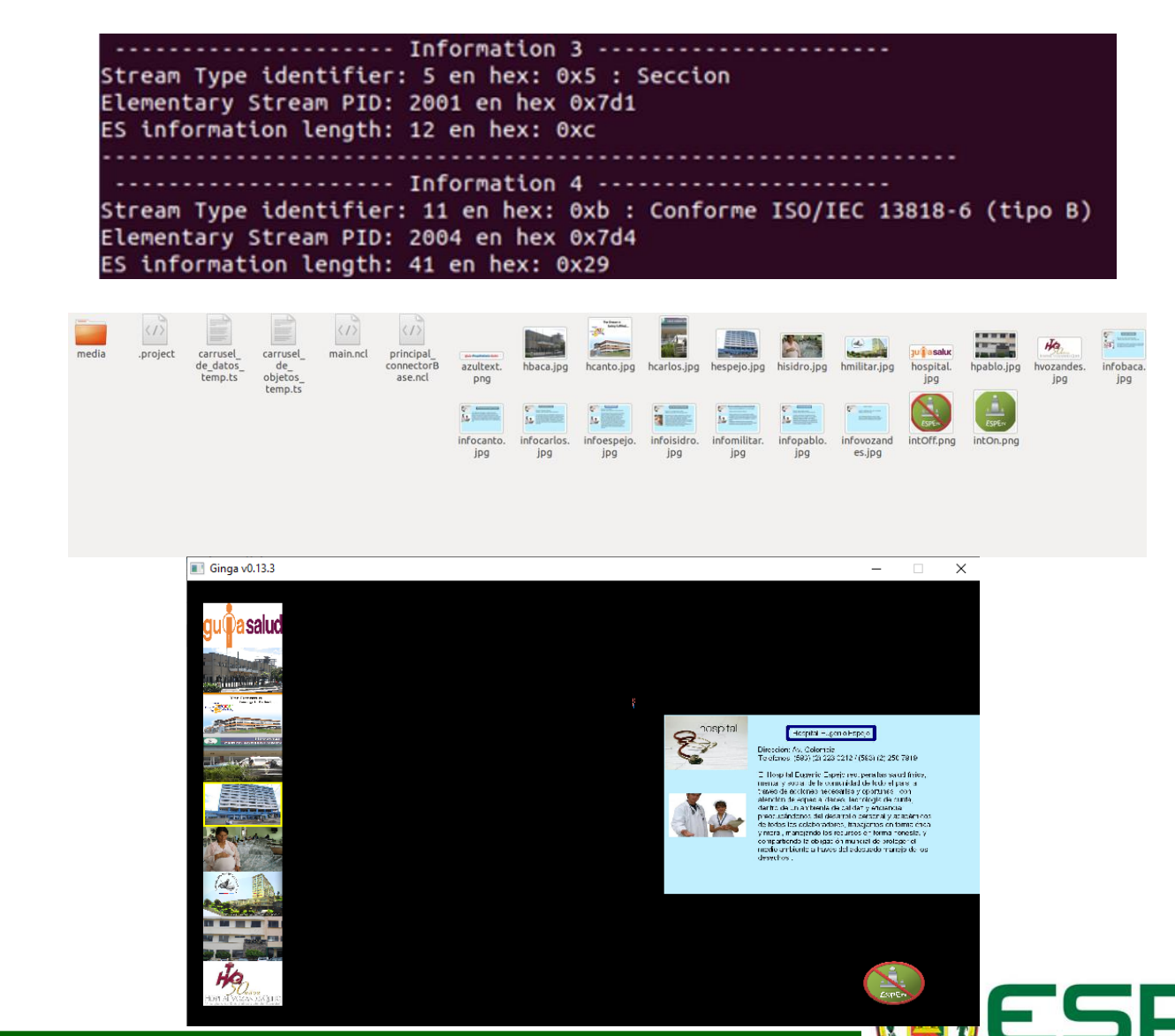

UNIVERSIDAD DE LAS FUERZAS ARMADAS INNOVACIÓN PARA LA EXCELENCIA

**Ejecución en GINGA**

## Aplicaciones Interactivas **PRUEBAS Y RESULTADOS**

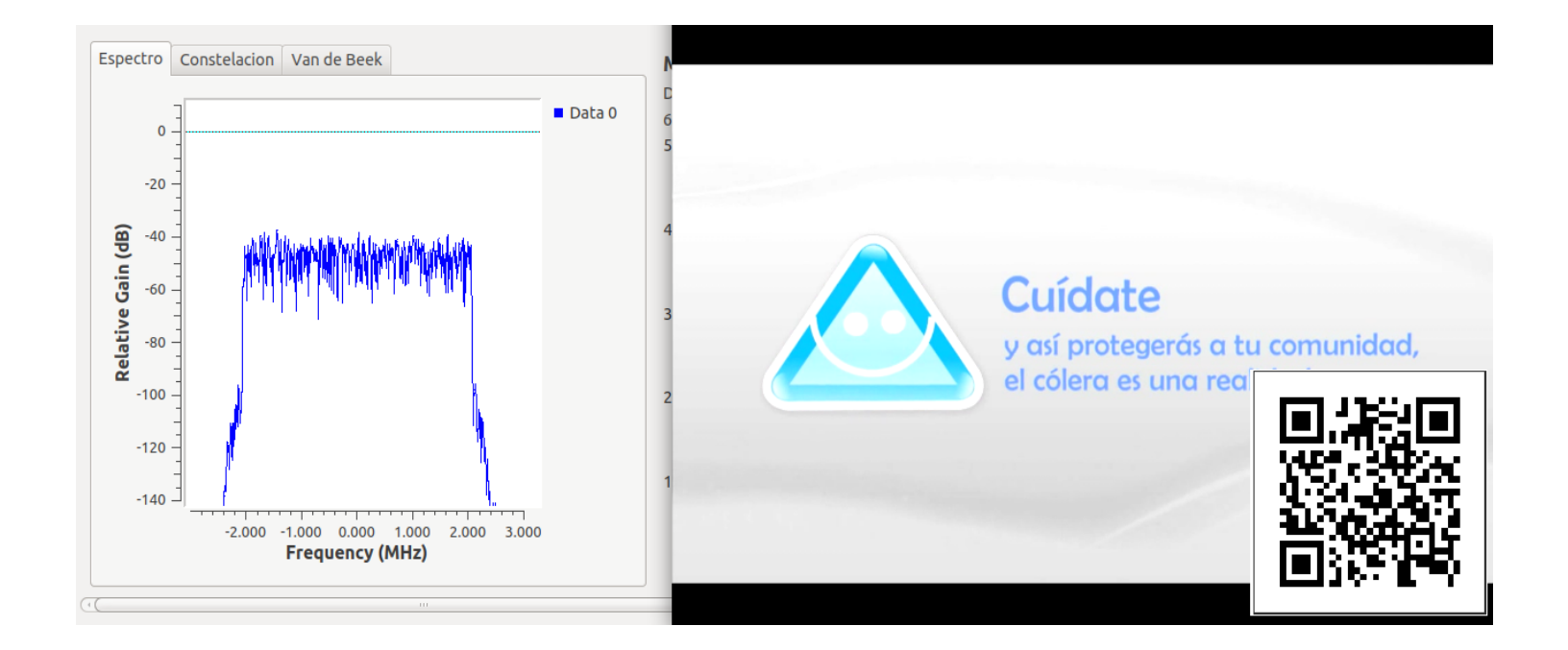

### **EJEMPLO DE REPRODUCCIÓN**

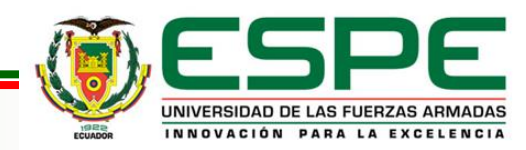

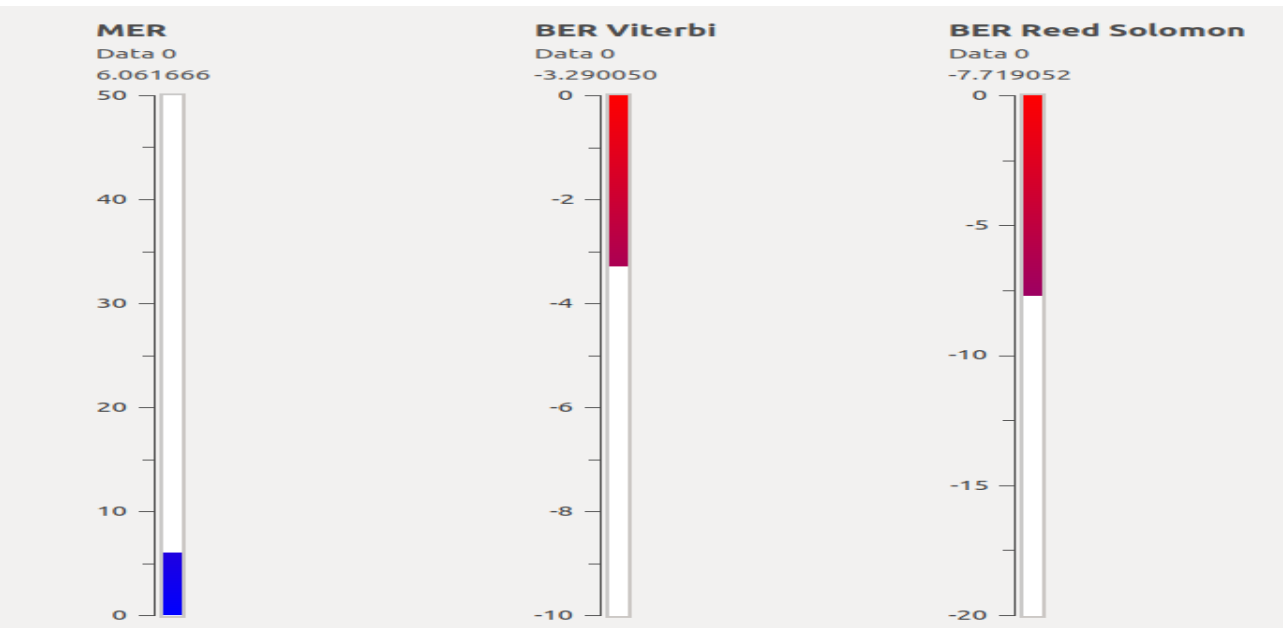

### **Medidas Obtenidas a -90 dBm a -60 dBm**

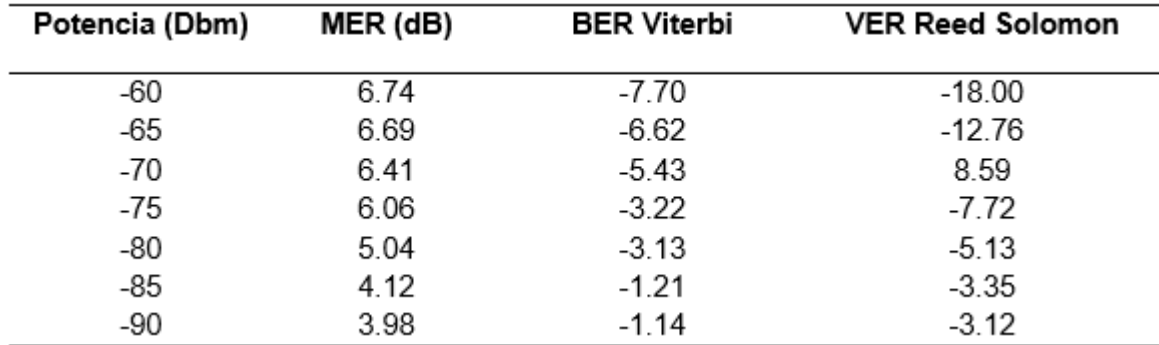

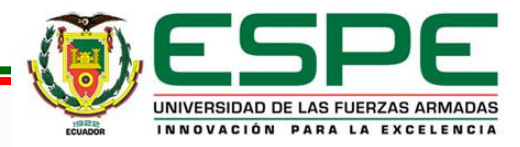

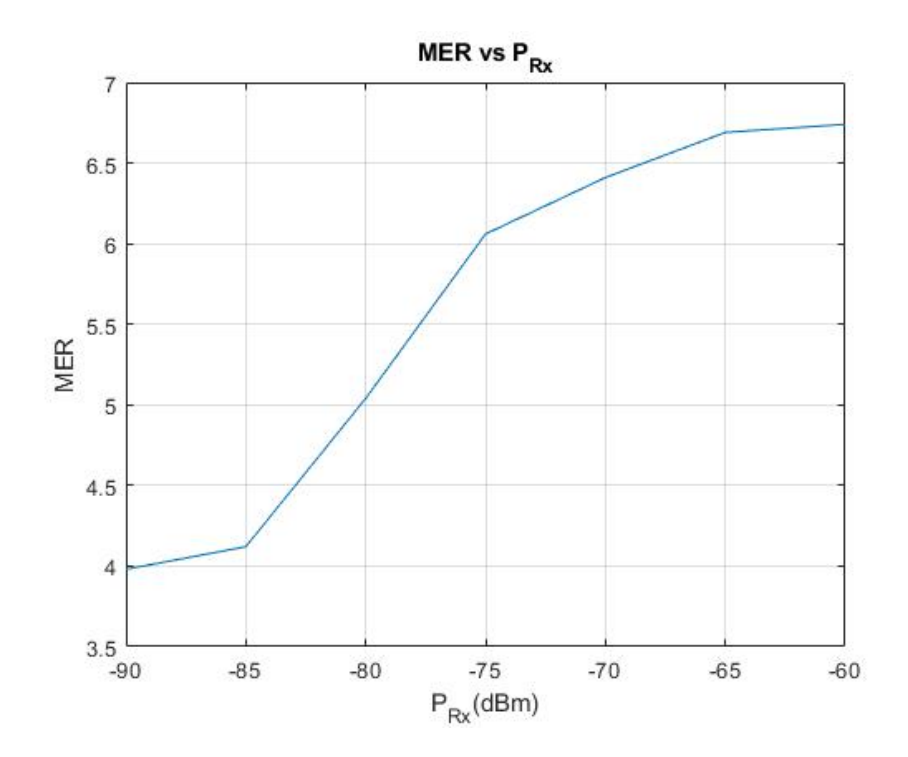

**MER vs Potencia de Recepción**

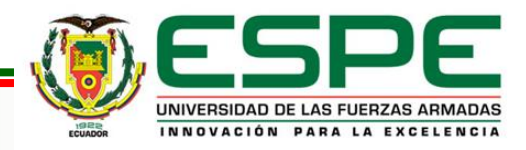

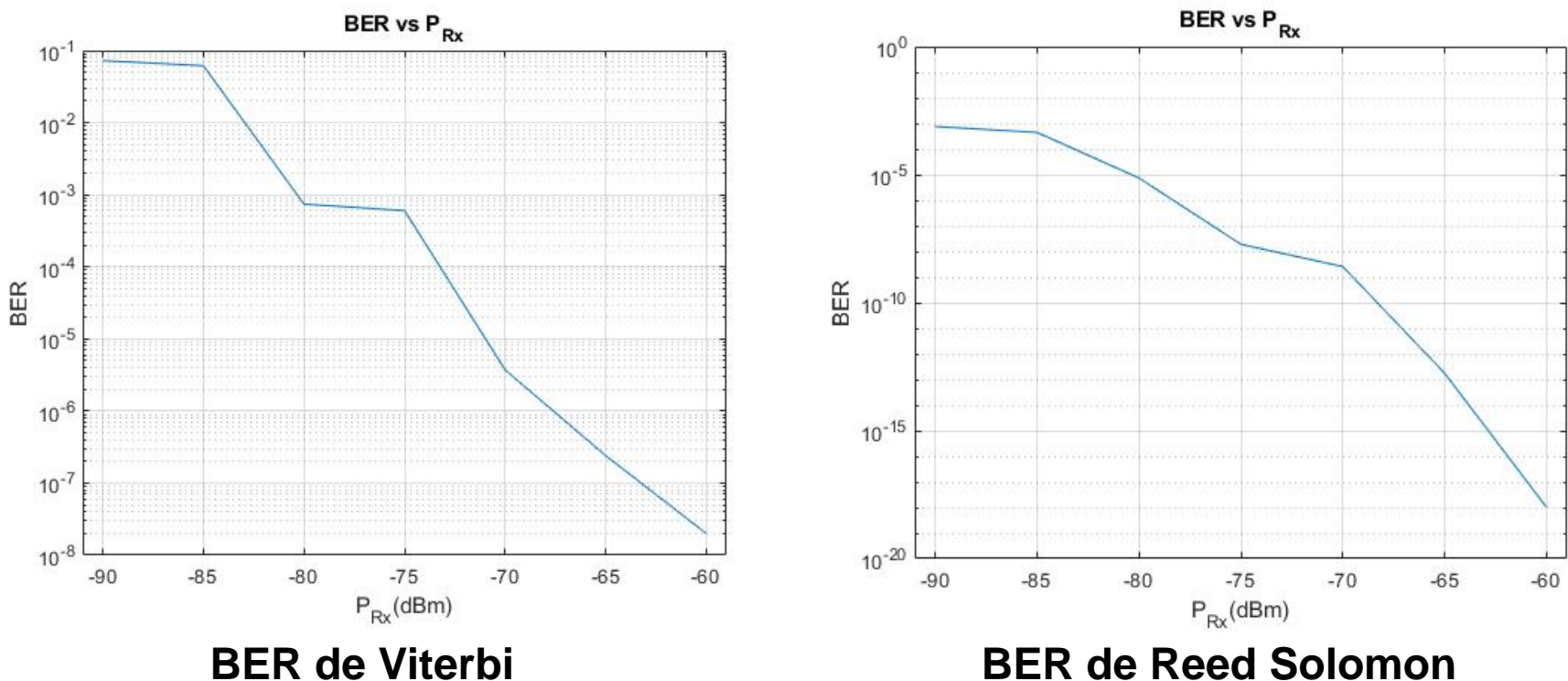

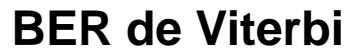

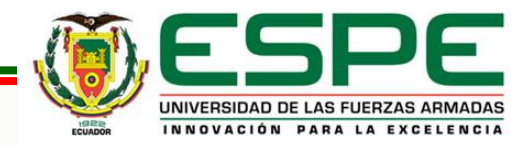

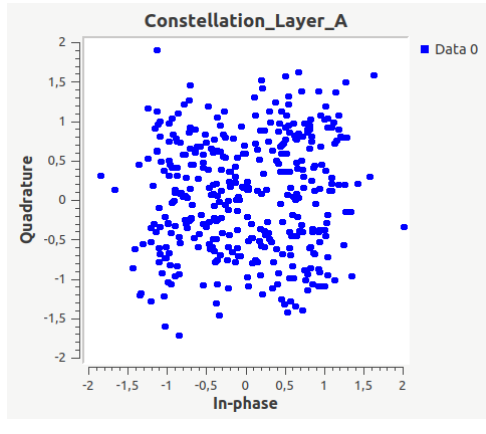

-90 dBm -85 dBm -85 dBm -80 dBm

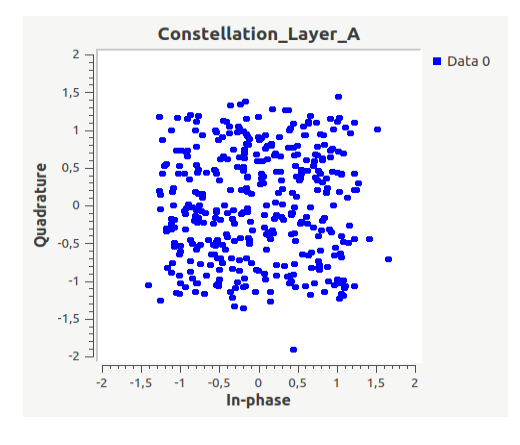

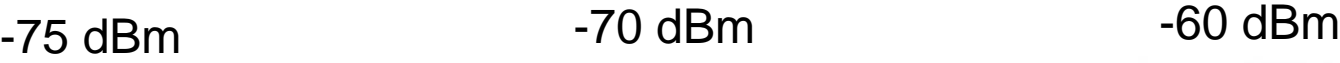

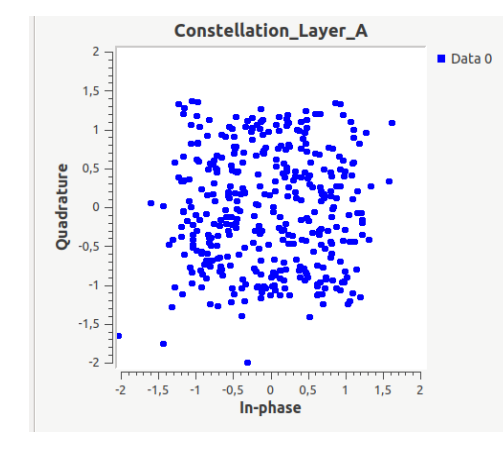

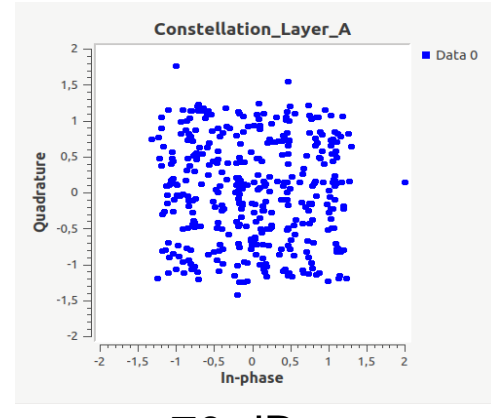

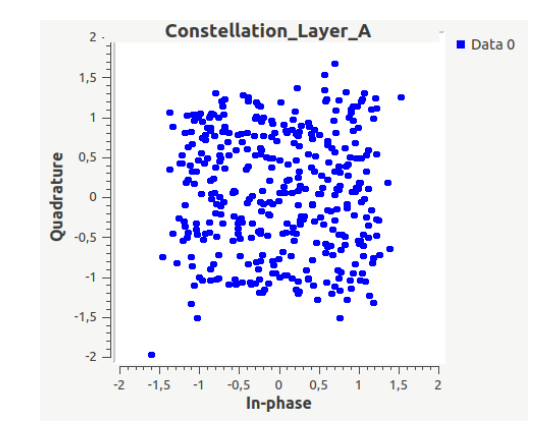

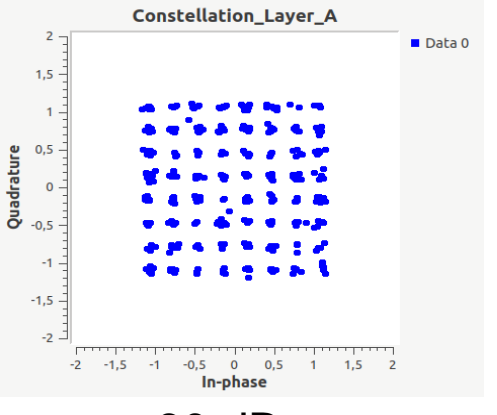

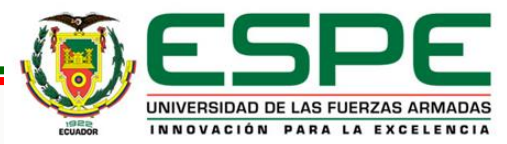

En la investigación realizada se pudo comprobar que existen varios proyectos que han trabajado en la implementación de receptores para TDT según el estándar ISDB-Tb, y a los mismos se les ha ido agregando funciones, al ser accesibles para quien le interese hace que cada vez se puede agregar funcionalidades las cuales ayudan a mejorar su desempeño, el uso de la tecnología SDR ayuda significativamente al desarrollo de este tipo de tecnología, debido a que existe la flexibilidad de agregar bloques con diferentes aplicaciones, con este fin el software GNU Radio facilita enormemente esta actividad, puesto que se puede agregar bloques, modificarlos o utilizar los que vienen incluidos en el programa.

La señal de recepción mejora a medida que el nivel de la recepción aumenta . Lo que se ve reflejado en el SNR donde al aumentar la potencia de recepción no existe mayor aumento de ruido a través del canal inalámbrico, de forma análoga al aumentar el nivel de potencia el BER de Viterbi y el BER de Reed Solomon detectan y corrigen menos errores lo cual se evidencia en la calidad de la recepción a -60 dBm con un BER de Viterbi de 7.244  $\times$  10<sup>-8</sup> superior al BER para un sistema bueno y un BER de Reed Solomon  $2.239 \times 10^{-5}$ .

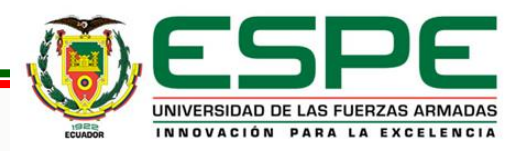

Existen herramientas que facilitan la creación de nuevos módulos en GNU Radio, como se mostró en la investigación fue necesario crear varios bloques que se adaptaban a las necesidades presentadas, se los podía programar en python o en C++, de acuerdo a las necesidades de cada usuario se escoge cualquiera de estos dos lenguajes de programación, para este proyecto se utilizó python por la facilidad que presenta este lenguaje para el manejo de matrices y vectores, es importante no sobrecargar de funciones en un mismo bloque para evitar que el sistema presente fallas en su funcionamiento.

El receptor de TDT que se implementó en GNU Radio funciona correctamente y permite el análisis del TS generado para extraer la información necesaria para la implementación del receptor EWBS y el de aplicaciones interactivas, se tuvieron inconvenientes con la tasa de muestreo del SDR pero se solucionó con la implementación de un transmisor en la misma plataforma y usando el mismo dispositivo, esto ayuda a solucionar varios inconvenientes, como la sincronización en el envío de información y reducir las interferencias para obtener la señal que permita extraer los paquetes del flujo TS.

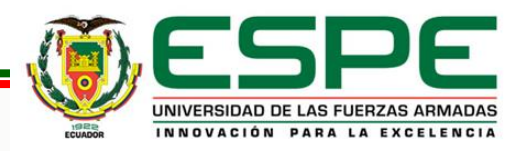

- El algoritmo implementado para la extracción de la señal EWBS fue realizado en el lenguaje de programación python, se crearon 3 bloques en GNU Radio para evitar sobrecargar de funciones a los mismos, cada bloque se encarga de extraer información importante del flujo TS, el bloque Read EWBS se encarga de analizar las tablas PMT haciendo especial énfasis en las que contienen el descriptor EWBS, del cual se extrae información importante como: los códigos de las áreas en las cuales ocurrió el evento emergente, el bloque Flag\_EWBS se encarga de mostrar gráficamente y activando una alarma para indicar que se ha suscitado una emergencia y finalmente el bloque Emergency\_Message se encarga de extraer el mensaje de sobreimposición del flujo TS.
- Para extraer los archivos que complementan la aplicación interactiva del TS recibido, se tuvo que crear un script fuera del programa GNU Radio, esto debido a que los bloques dentro de este programa se inicializan cada vez que un flujo de datos ingresa, el cual no permite un correcto desarrollo del algoritmo creado para extraer los archivos, además para la reproducción de las aplicaciones interactivas es necesario tener todos los archivos que la complementan, para este propósito también se usó el lenguaje python, se crearon varias funciones para el análisis del TS generado, y se logró extraer correctamente los archivos que fueron incluidos en el flujo de información TS.

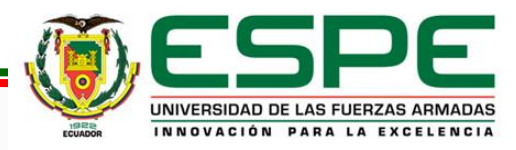

- Las pruebas realizadas para la extracción de la señal EWBS y de los archivos para la aplicación interactiva han sido satisfactorias, el TS se puede analizar correctamente para extraer la información requerida, esto debido a que se usa el mismo SDR para transmitir y recibir, esto evita que existan errores al momento de extraer la información necesaria, para comprobar esto se tiene la información leída de las tablas PMT así como de los archivos descargados que complementan la aplicación interactiva.
- Al realizar el análisis con medidas objetivas de la calidad de audio y video obtenidos al generar el TS, se puede determinar que el receptor funciona de forma óptima a una potencia de -60 dBm, la cual se encuentra dentro del rango que se establece en la recomendación UIT-R BT.1368-12, en los otros valores en los cuales se realizó en análisis de la señal recibida, cumplía con el fin del proyecto ya que permitía recibir y analizar el TS para extraer la información necesaria para recibir el mensaje EWBS así como de extraer los archivos que complementan la aplicación interactiva.

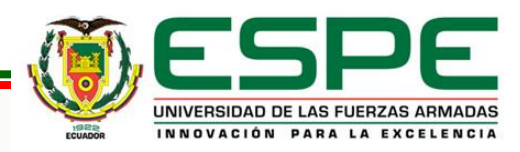

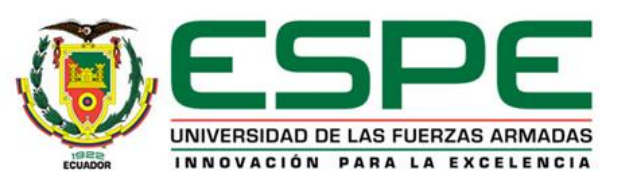

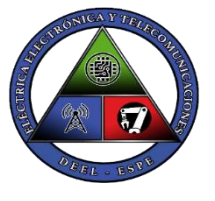

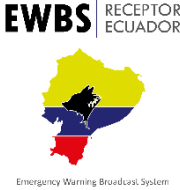

## **DEPARTAMENTO DE ELÉCTRICA, ELECTRÓNICA Y TELECOMUNICACIONES**

## **Carrera de Ingeniería en Electrónica y Telecomunicaciones**

**Implementación de un receptor EWBS y aplicaciones interactivas Full-seg utilizando una plataforma de Radio Definida por Software según el estándar ISDB-Tb.**

**Autor: Bryan Javier Chanataxi Nacimba**

**Director: Ing. Gonzalo Fernando Olmedo Cifuentes, PhD. 2022**

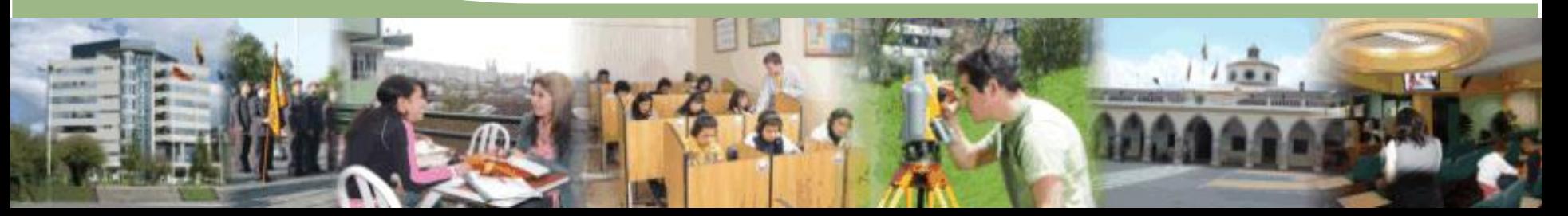